### **Andy Klise's 2x2x2 Speedcubing Guide Ortega Method**

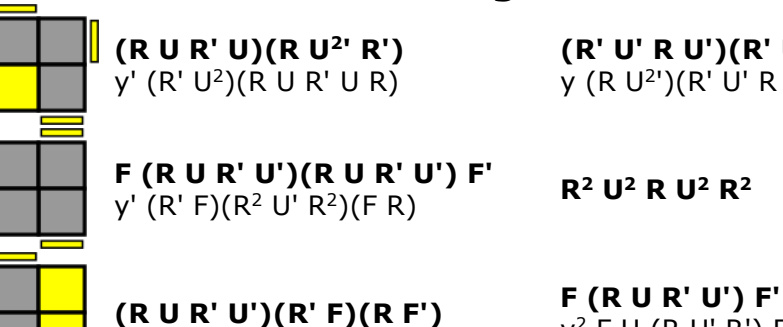

**(R U R' U)(R U<sup>2</sup> ' R')**  y' (R' U<sup>2</sup> )(R U R' U R)

**(R' U' R U')(R' U<sup>2</sup> R)** y (R U<sup>2</sup> ')(R' U' R U' R')

**R<sup>2</sup> U<sup>2</sup> R U<sup>2</sup> R<sup>2</sup>**

y <sup>2</sup> F U (R U' R') F'

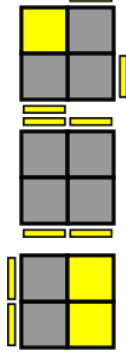

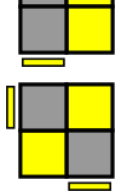

**F' (R U R' U') R' F R** y' (F R' F' R)(U R U' R') y' (R' F)(R B')(R' F')(R *B*)

**Solved**

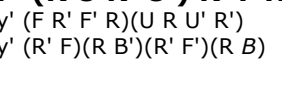

# **Final Stage (XLL)**

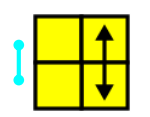

**(R U<sup>2</sup> R' U')(R U<sup>2</sup>)(L' U R' U' L)**  $(R U R' U')(R' F)(R^2 U')(R' U' R U) R' F'$ x U<sup>2</sup> (R' U' R) U<sup>2</sup> (L' U R' U' R<sup>2</sup> ) Probability = 2/9

**(R U' R') U' F<sup>2</sup> U' (R U R') D R<sup>2</sup>**  $F(R U')(R' U'R U)(R' F')(R U R' U') R' F R F'$ Probability  $= 1/18$ 

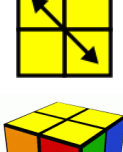

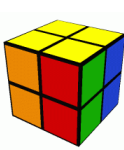

**R<sup>2</sup> F <sup>2</sup> R<sup>2</sup>**  $R^2 U^{2} R^2$ Probability = 1/36

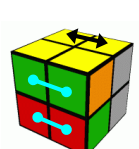

**(R<sup>2</sup> U R<sup>2</sup> ') U<sup>2</sup>** y' **(R<sup>2</sup> U R<sup>2</sup> ') U<sup>n</sup>**  $(R^2 U' B^2) U^2 (R^2 U' R^2)$ y<sup>2</sup> (R<sup>2</sup> U F<sup>2</sup>) U<sup>2</sup> (R<sup>2</sup> U R<sup>2</sup>') Probability = 4/9

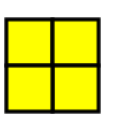

**Solved** Probability = 1/36

 $(R' D R') F<sup>2</sup> (R D' R)$ (R F' L) U<sup>2</sup> (L' F R')

Probability = 1/9

**(L D' L) F <sup>2</sup> (L' D L')**

**(R U' R) F <sup>2</sup> (R' U R')**

 $(R U' L) U<sup>2</sup>$   $(R' U R')$ 

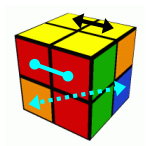

Note – the above two cases are equivalent with  $x^2$ In one layer adjacents are swapped, in the other layer diagonals are swapped

## **Blindfolded Algs**

Target in blue, buffer in green (see blindfolded guide for full explanation)

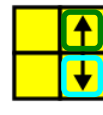

### **(R U<sup>2</sup> R' U')(R U<sup>2</sup>)(L' U R' U' L)**  $(R U R' U')(R' F)(R^2 U')(R' U' R U) R' F'$ Make UBL the target by adding y alg y'

**y' (R U' R') U' F<sup>2</sup> U' (R U R') D R<sup>2</sup> y**  $y'$  F (R U')(R' U' R U)(R' F')(R U R' U') R' F R F' y  $R'$  F U' F' R  $F^2$  R U R U'  $F^2$ R' F R U F<sup>2</sup> U R' F' R U' F<sup>2</sup>

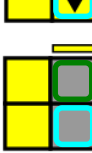

**(R U' R F')(R F') U' F<sup>2</sup> R<sup>2</sup> U** y 2 (U R U' R')(U R U' R') L' (R U R' U')(R U R' U') L y<sup>2</sup> **(R' F' R F')(U R' F R U<sup>2</sup>) F<sup>2</sup>**  $(U' R<sup>2</sup> F<sup>2</sup> U)(F R' F R' U R')$ y 2 (R U R' U')(R U R' U') L' (U R U' R')(U R U' R') L y<sup>2</sup>

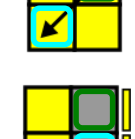

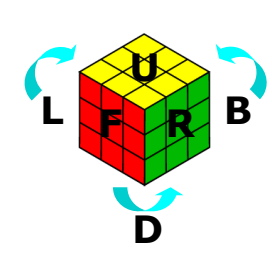

### **Credits**

**Erik Akkersdijk** - <http://erikku.er.funpic.org/rubik/Tutorials.html> **Yu Nakajima** - http://www.cutex.info/ **Josef Jelinek** - <http://software.rubikscube.info/icube/> **Gaetan Guimond**, **Ortega**, **Michael Gottlieb** and everyone else

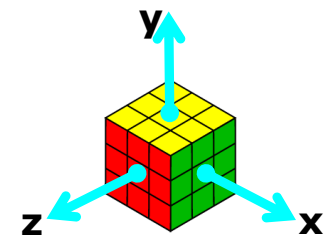

For more guides just like this, visit my website –<br><http://www.kungfoomanchu.com/>

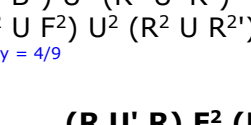

Probability  $= 1/9$ 

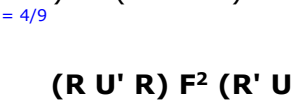

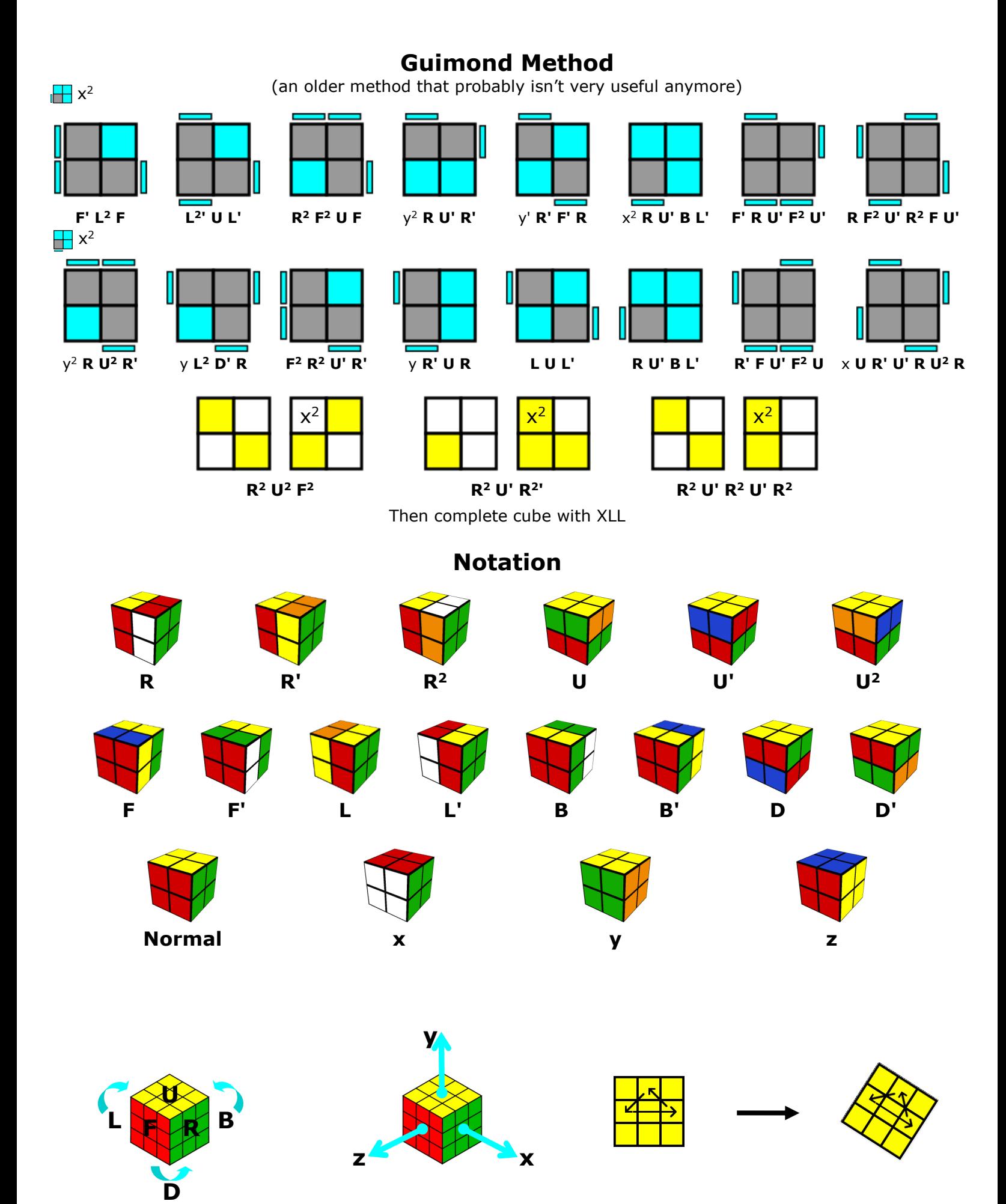